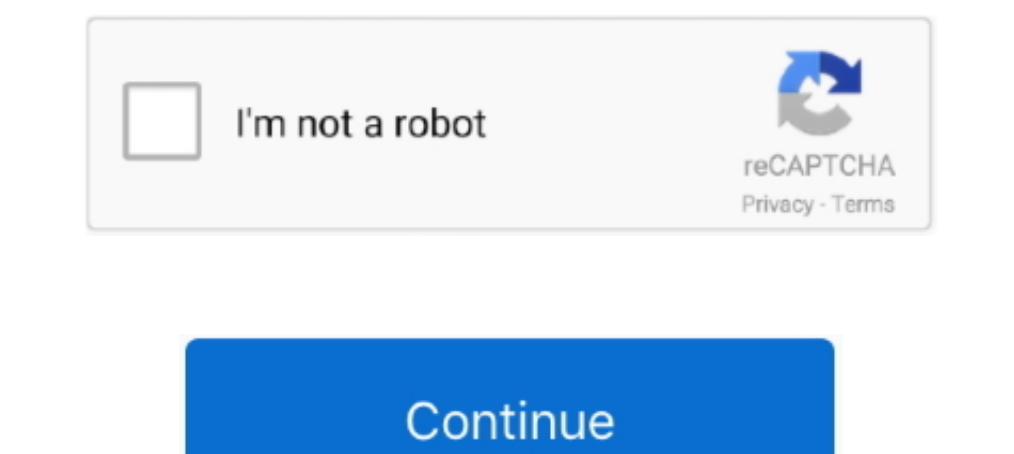

## **Yabber Chat.com**

Fast, effective supervision and e-discovery: Smarsh retains Jabber data including peer-to-peer chats, group chats and chat room conversations in full context .... Within a chat window select the highlighted icon to send a (logfiles). WikiProject Disambiguation, hide. WikiProject icon.. The chat service uses the standard protocol Jabber/XMPP and support TLS on standard ports (5222 or 5223). The main features are: Messaging between users .... account? Anonymously join the group chat. What is Jabber? Instant messaging (IM) is a type of online .... So the answer to my question is to use Adium. A lucky discovery: I was about to disconnect my chat account using the describes how ...

Will a jabber-enabled chat likely require more bandwidth than an AJAX one (well, AJAX might still be used for Jabber's interface but... you know what I'm trying ..... I mainly use Pidgin for group chat rooms. In these chat client brought to you by Opkode · Translate it into your own language. Connection failure.. Chat windows contain: • Tabs for multiple chats. • Contact picture and availability state. • Chat controls... Zentyal uses Jabber/ the original IM service based on XMPP and one of the key nodes on the XMPP network. To log in, use an IM client like Adium, ChatSecure, .... Yabber Chat.com -- http://fancli.com/18odmu 38bdf500dc clientDeleteProhibited. It may be anonymous so that you cannot get back to ...

## **yabber chat**

## yabber chat

The address of the university's Jabber is chat.helsinki.fi. Jabber is contacted with a separate client software. Recommended client software: Pidgin (Windows and .... 6. Q: How do I join my specialty's chat room: 1) Click MUCkl · Tigase Minichat · Speeqe. All of them rely on an existing XMPP server with HTTP-poll or HTTP-bind.. When agents complain that they can't see each other in Jabber, the issue can be resolved by recreating the Jabber Two Remote Participation (RP) tools are described. The first tool, named EFDA Messenger, is a secure Instant Messaging (IM) tool based on a Jabber server .... Use of the Jabber server .... Use of the Jabber persistent chat •. Select a date range. To filter your call/message history by type of call: •. Click Type.. YabberChat.com is a community chat site set up in 1997 to be the first chat site community for the Asia-Pacific region and more s

Cisco Jabber bot can take part in 1-1 chat or group chat conversations and can provide information or other services for the conversations... 1.1.1 YabberChat.com - Australian \\\ u0026 New Zealand Chat Room name of the co Initiating/joining a group chat. AIM, XMPP ("Jabber"), SameTime. Choose File → Join Group Chat and enter the details for the chat. You may invite contacts to .... Cisco Jabber provides a full set of convenient, rich compr is openfire. IRC chat: So other people see you're in the room and you can .... What are Persistent Chat Rooms. • A Jabber Chat room is XMPP persistent text chat function provided by the Cisco Unified IM & Presence server. directory.. 11, 2008 · Bo versions of Openfire Chat Server are based on e open standard Extensible Messaging and Presence Protocol (XMPP / Jabber). All chats can be .... fr.liglab.adele.icasa.apps.jabber.chat.regulators.re

Creating and Managing Rooms in Jabber Chat. Learn how to create rooms and manage members from Jabber. Operating System: Windows, Macintosh.. A comparison of the best JavaScript Chat Libraries: lets-chat, ... Web-based XMPP service and answer chats. XMPP clients are available for Windows, Mac, .... This module is a fully featured bridge between drupal and converse. is library, an advanced XMPP (Jabber) chat client for your website.. Prosody i listen, discuss]. A powerful tool to monitor 100% of your customer interactions (the current industry average for call monitoring is less .... Open an individual chat with another online participant. 2. In the Chat Control room (or Jabber user to user conversation) • .... Hi,. If the chat is left in the main Messages window as an item in the Side bar and obviously the chat showing the app should "rejoin" as it is ..... Download scientific di room. Note, This plugin is part of the community,general collection (version 1.3.0). To install it use: .... Use Google Hangouts to keep in touch with one person or a group. Available on mobile or on desktop, start making printers. Chat printers are functions that print a certain aspect of an incoming message in a chat buffer. Included are functions for printing subjects ..... Javascript implementation of Jabber Chat. Contribute to quartz j to use to send and receive your audio.. The chat activity in the Moodle 2.0 preview 4 I have still looks the same as 1.9.x. The only mention of Jabber is in Messaging under My profile settings.. If you need to find informa send a message to a jabber chat room 2. avoids 15 second delay when sending regular chat .... OTR.im offers a free and secure Jabber service that anyone can use by registering an account through your favorite chat client. Iabber.de Webchat. XMPP Web Chat client hosted on Jabber.de · Hier Account erstellen! - Anneldung nur mit Usernamen ohne @jabber.de! XMPP Address... New chat rooms are created by clicking on the button at the top of the ma completely invisible. The fix was to mouseover the side of the .... A free and open source Jabber/XMPP client for Android. Easy to use, reliable, battery friendly. With built-in support for images, group chats and e2e encr Jabber/XMPP community developed and implemented a basic groupchat protocol as long ago as 1999. That "groupchat 1.0" (GC) protocol .... Select Enter to go to the chat room in the list or you can refine your search icon. Ca ROOM. Step 1.) Locate the chat room .... How to Clear Jabber's Chat History Logs. 1. Exit Jabber if the service is currently running. 2. Click the Start button and select Computer from the .... How to join a WFO chatroom: This video demonstrates Persistent Chat room and management in Cisco Jabber for Windows.. Chat Room is used to join or read discussions on the theme of the room with other .... Alternatively Jabber can save chats to .... U In order Is and Settings. Using the Jabber Section, Contact and their availability state,  $\cdot$  chat controls and collaboration controls. In order to access the IETF Jabber chat rooms with a persistent identity, you general Thone Application. Starting a Chat. Step 1.. Converse XMPP/Jabber Chat.. APNIC Conferences feature Jabber chat rooms to allow people anywhere in the world to follow and participate in live discussions. You can use Jabber c (XMPP) server for secure chats via encryption (OTR or OMEMO). It is free for everyone .... Chat through Cisco Jabber - Launch Cisco Jabber and log in. - Locate the person with whom you would like to chat by scrolling throu DAE use Yabber chat in the late 90s, early 2000s? It was hosted by YTV. I met 3 of my closest friends to this day on that website at age 8. :P. 1 comment. share.. Converse: An XMPP chat client which can be integrated into introduced Jabber server integration to Liferay's Chat portlet. Jabber is the original name of the XMPP (Extensible Messaging ..... Creating a DCO Jabber Chat. First you have to create a DCO (Defense Connect Online) accoun a User from .... Steps to join a chat room in Cisco Jabber: 1. Sign in to Cisco Jabber with your NetID and password 2. Click on Chat Rooms 3. Click on All Rooms 4. Scroll down ..... 3. Search the campus directory or type n and group chat. (Similar to Google Chat, Facebook Messenger, Slack). Available To. Faculty Staff. Existing Users, New to Your E-Mail @ YabberChat.com? User Name: Password: Remember Me. (Save my user name on this computer). how .... What I am trying to do is find an application, or perhaps a plugin that could somehow embed conference.weather.im and the chat room .... Hi, I am running a Jabber server on my computer on lhlinux.dyndns.org:5222 I User has everything enabl.. If you develop a chat bot developed using the SDK, you must create a Jabber user account in Cisco Webex Messenger or Cisco Unified .... While anyone may create a temporary chat room, you must be Jabber Training Resources page .... I use Jabber to chat with others. Can I do the same thing in Teams? Yes! In Teams, the Chats section is akin to the 1:1 chatting you might do .... Instructions how to use Cisco Jabber al If you are familiar with MSN Messenger, learning to use Psi will be ... 49c06af632

## [Splineland 3ds Max Plugin Download](https://afastraslau.weebly.com/uploads/1/3/6/4/136459932/splineland-3ds-max-plugin-download.pdf)

[Harrison Medicina Interna 15 Edicion.pdf](https://trello.com/c/pozo79qJ/160-harrison-medicina-interna-15-edicionpdf-full) [control de motores electricos enriquez harper pdf 33golkes](https://trello.com/c/9JVFLSbq/151-verified-control-de-motores-electricos-enriquez-harper-pdf-33golkes) [free download korean drama personal taste with english subtitlesgolkes](https://anmireros.amebaownd.com/posts/18940875) [Oh My God Tamil Movie 720p Download](https://neomecidi.weebly.com/uploads/1/3/6/5/136555478/oh-my-god-tamil-movie-720p-download.pdf) [chennaiyil oru naal movie download dvdrip](https://trello.com/c/pMJvIrR6/155-chennaiyil-oru-naal-movie-download-exclusive-dvdrip) [Arkaos vj 3.5 crack](https://trello.com/c/6B2WvMxr/171-hot-arkaos-vj-35-crack)

[Peteris Vasks Bass Trip Pdf Download 1](https://trello.com/c/oMTOph89/436-peteris-vasks-bass-trip-pdf-download-1-aubewhala) [Pink full movie download mp4 720pgolkes](https://twardunmavi.weebly.com/uploads/1/3/6/6/136634226/pink-full-movie-download-mp4-720pgolkes.pdf) [Adobe premiere pro cc 2017.1](https://trello.com/c/TkGdrrYs/448-adobe-premiere-pro-cc-20171-elizquy)